#### DM519 Concurrent Programming

### Lecture 1: Introduction, Processes & Threads

#### **Teacher**

Peter Schneider-Kamp <<u>petersk@imada.sdu.dk</u>>

#### **Teaching Assistants**

Christian Østergaard Lautrup Nørskov (S7) Mathias Wulff Svendsen (S17) Jakob Lykke Andersen (S1)

#### **Textbook**

[M&K] Concurrency: State Models & Java Programs (2nd edition). Jeff Magee & Jeff Kramer. Wiley. 2006, ISBN: 0-470-09355-2

#### **Course Home Page**

http://imada.sdu.dk/~petersk/DM519/

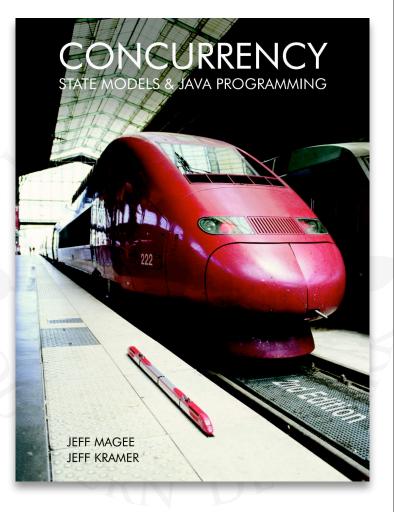

### What is a Concurrent Program?

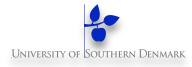

## A sequential program has a single thread of control.

## A *concurrent* program has multiple threads of control:

- perform multiple computations in parallel
- control multiple external activities occurring simultaneously.

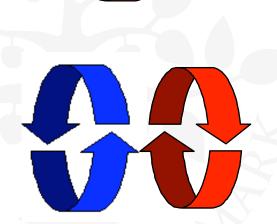

## Why Concurrent Programming?

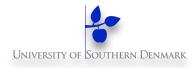

#### More appropriate program structure

- Concurrency reflected in program

#### Performance gain from multiprocessing HW

- Parallelism

#### Increased application throughput

- An I/O call need only block one thread

#### **Increased application responsiveness**

High-priority thread for user requests

### **Concurrency is much Harder**

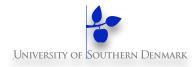

#### Harder than sequential programming:

- Huge number of possible executions
- Inherently non-deterministic
- Parallelism conceptually harder

#### **Consequences:**

- Programs are harder to write(!)
- Programs are harder to debug(!) (Heisenbugs)
- Errors are not always reproducible(!)
- New kinds of errors possible(!):
  - Deadlock, starvation, priority inversion, interference, …

### **Solution: Model-based Design**

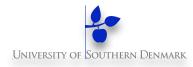

# Model: a simplified representation of the real world.

- focus on concurrency aspects
- Design abstract model
- Decompose model
- **Reason/Test/Verify model** 
  - individual parts and whole
- Recompose insights
  - make model safe
- Implement concrete program

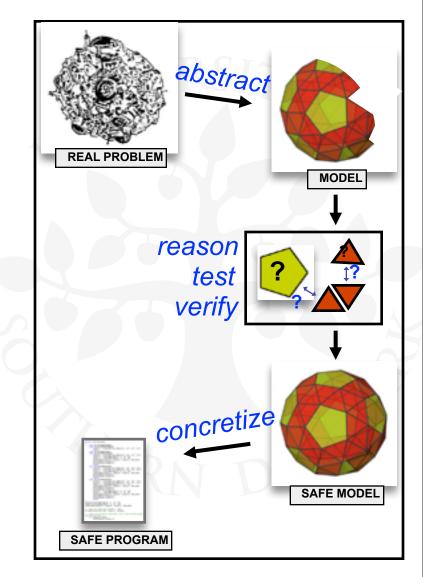

What you will be able to do after the course.

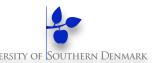

- Construct models from specifications of concurrency problems
- Test, analyze, and compare models' behavior
- Define and verify models' safety/liveness properties (using tools)
- Implement models in Java
- **Relate models and implementations**

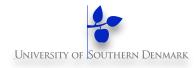

#### Lectures

- Theoretical exercises during the discussion sections
- Practical exercises in your study groups

#### **Evaluation: Graded project exam**

- mid-quarter deadline for model (March 14)
- end-quarter deadline for implementation & report (April 18)

#### **Concurrent Processes**

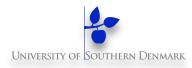

We structure complex systems as sets of simpler activities, each represented as a (sequential) process

Processes can be concurrent

Designing concurrent software: - complex and error prone Concept: process ~ sequences of actions

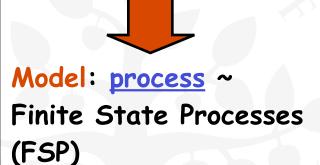

Practice: process ~ Java thread

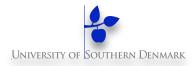

Models are described using state machines, known as Labelled Transition Systems (LTS)

These are described textually as Finite State Processes (FSP)

Analysed/Displayed by the LTS Analyser (LTSA)

FSP - algebraic form
 LTS - graphical form

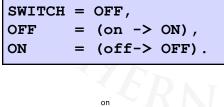

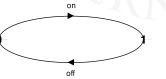

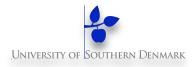

A process is modelled by a sequential program.

It is modelled as a **finite state machine** which transits from state to state by executing a sequence of atomic actions.

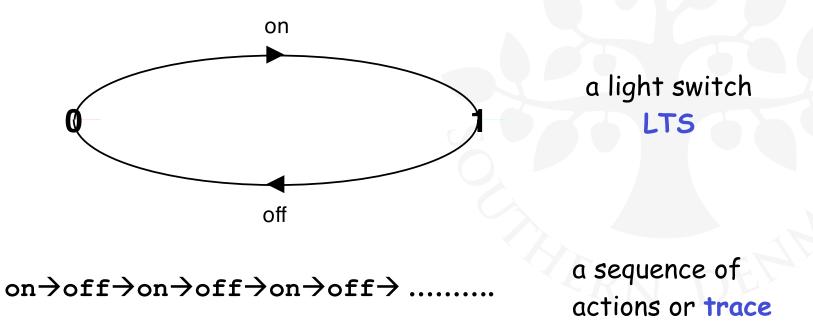

### **FSP** - action prefix & recursion

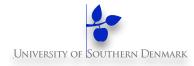

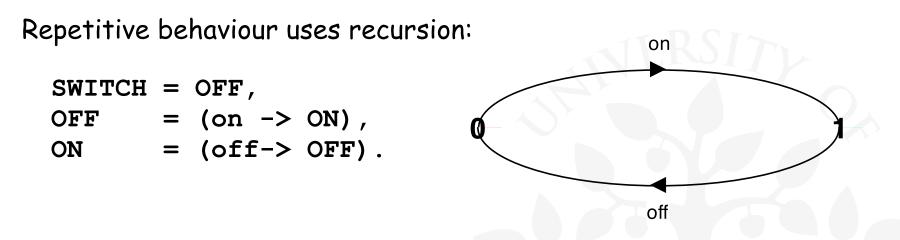

Substituting to get a more succinct definition:

```
SWITCH = OFF,
OFF = (on ->(off->OFF)).
```

#### Again?:

```
SWITCH = (on -> off -> SWITCH).
```

#### **Animation using LTSA**

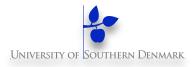

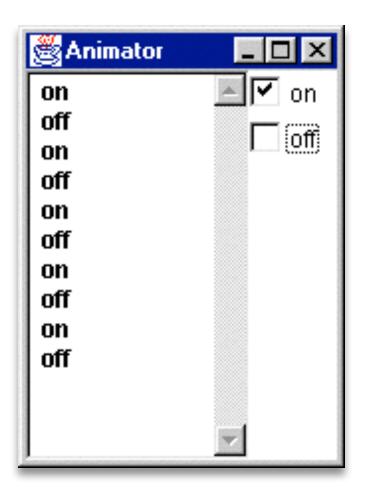

The LTSA animator can be used to produce a **trace**.

Ticked actions are eligible for selection.

In the LTS, the last action is highlighted in red.

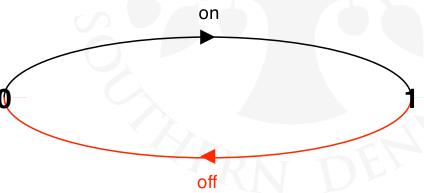

#### **FSP** - action prefix

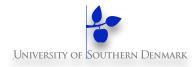

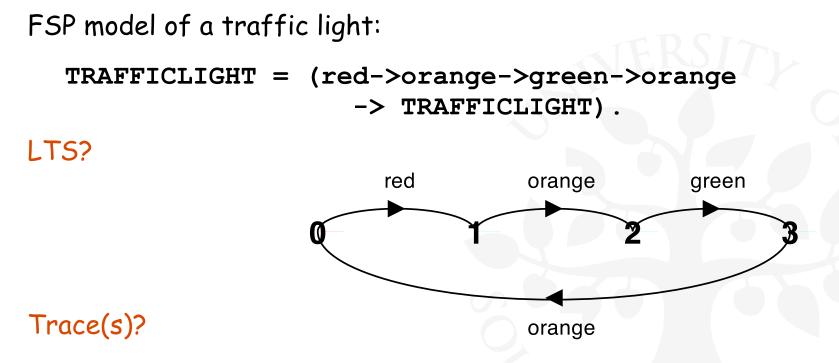

red→orange→green→orange→red→orange→green …

#### What would the LTS look like for?:

T = (red->orange->green->orange->STOP).

#### **FSP** - choice

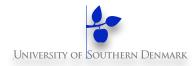

If x and y are actions then  $(x \rightarrow P \mid y \rightarrow Q)$  describes a process which initially engages in either of the actions x or y. After the first action has occurred, the subsequent behavior is described by P if the first action was x; and Q if the first action was y.

Who or what makes the choice?

Is there a difference between input and output actions?

#### **FSP** - choice

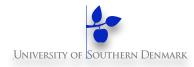

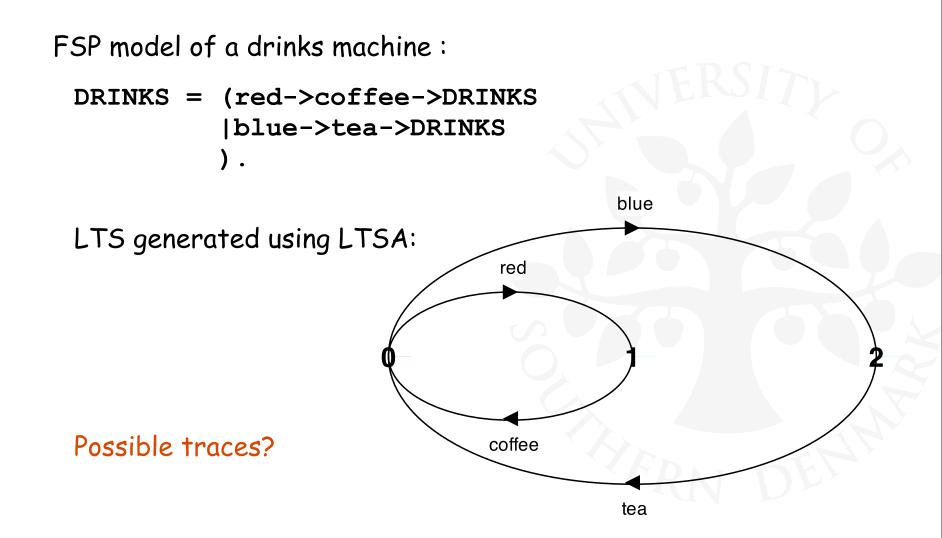

#### **Non-deterministic choice**

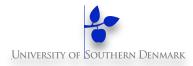

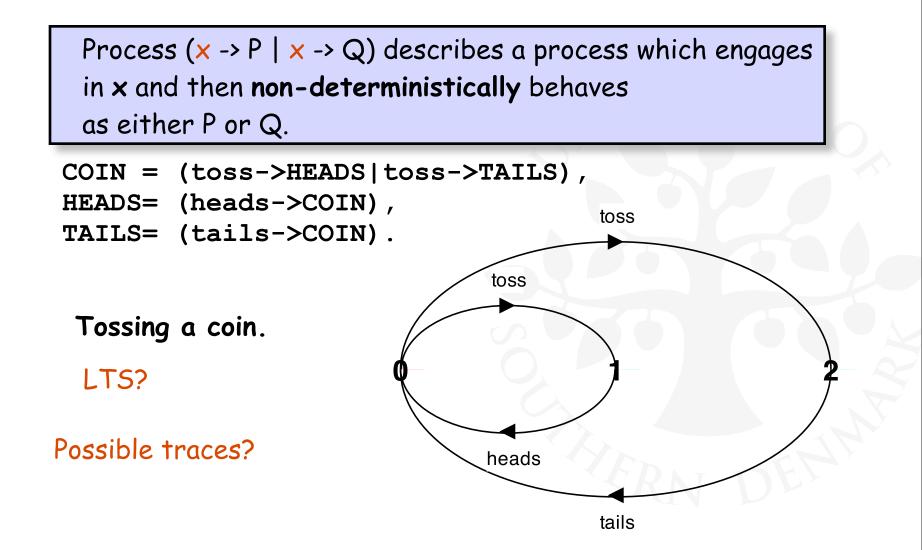

# Example: Modelling unreliable communication

How do we model an unreliable communication channel which accepts in actions and if a failure occurs produces no output, otherwise performs an **out** action?

Use non-determinism...:

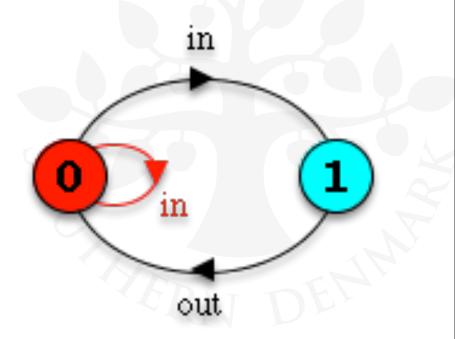

#### **FSP - indexed processes and actions**

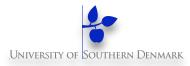

Single slot buffer that inputs a value in the range 0 to 3 and then outputs that value:

```
BUFF = (in[i:0..3] -> out[i] -> BUFF).
```

Define then Use (as in programming languages)

Could we have made this process w/o using the indices?

BUFF = (in\_0->out\_0->BUFF BUFF = (in[0]->out[0]->BUFF |in\_1->out\_1->BUFF |in[1]->out[1]->BUFF |in\_2->out\_2->BUFF |in[2]->out[2]->BUFF |in\_3->out\_3->BUFF |in[3]->out[3]->BUFF ).

#### Indices (cont'd)

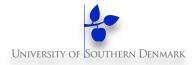

or

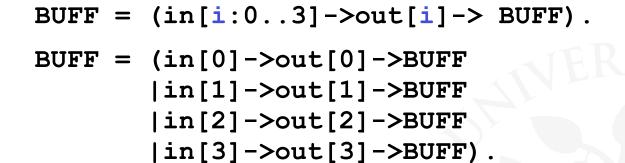

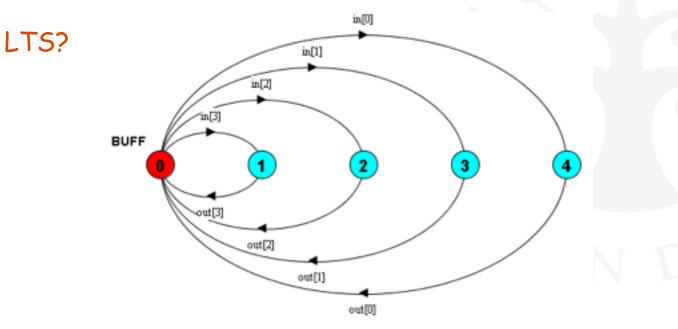

## FSP - indexed processes and actions (cont'd) Southern Denmark

```
BUFF = (in[i:0..3] -> out[i] -> BUFF).
```

equivalent to

BUFF = (in[i:0..3] ->OUT[i]),

OUT[i:0..3] = (out[i] -> BUFF).

equivalent to

BUFF = (in[i:0..3]->OUT[i]), OUT[j:0..3] = (out[j]->BUFF).

#### **FSP - constant & addition**

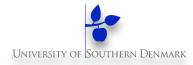

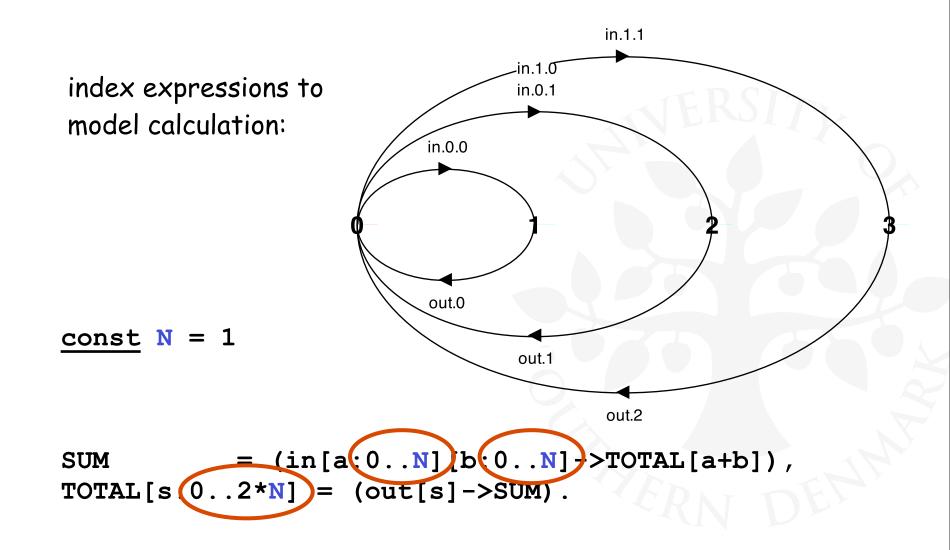

#### **FSP - constant & range declaration**

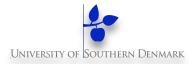

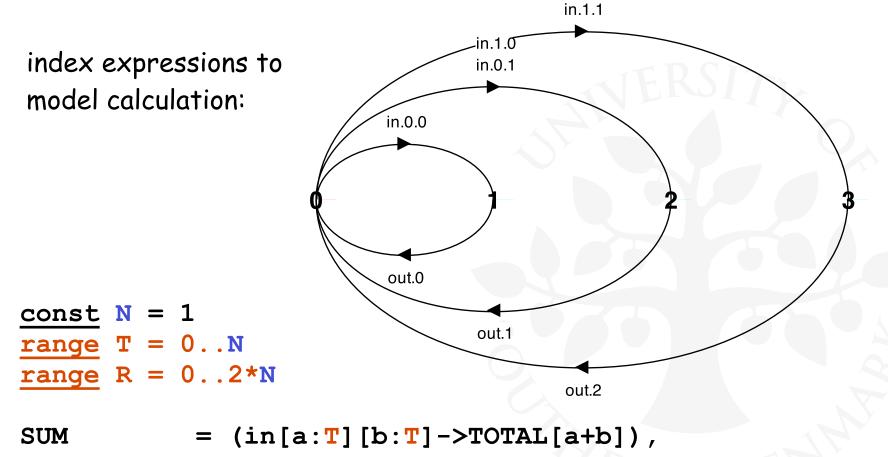

TOTAL[s:R] = (out[s]->SUM).

#### **FSP - guarded actions**

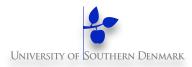

The choice (when  $B \times - P \mid y - Q$ ) means that when the guard B is true then the actions x and y are both eligible to be chosen, otherwise if B is false then the action x cannot be chosen.

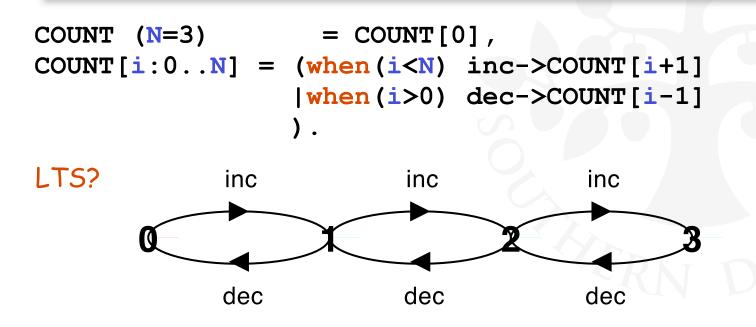

Could we have made this process w/o using the guards?

DM519 Concurrent Programming

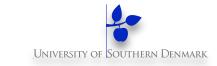

#### **FSP - guarded actions**

A countdown timer which beeps after N ticks, or can be stopped.

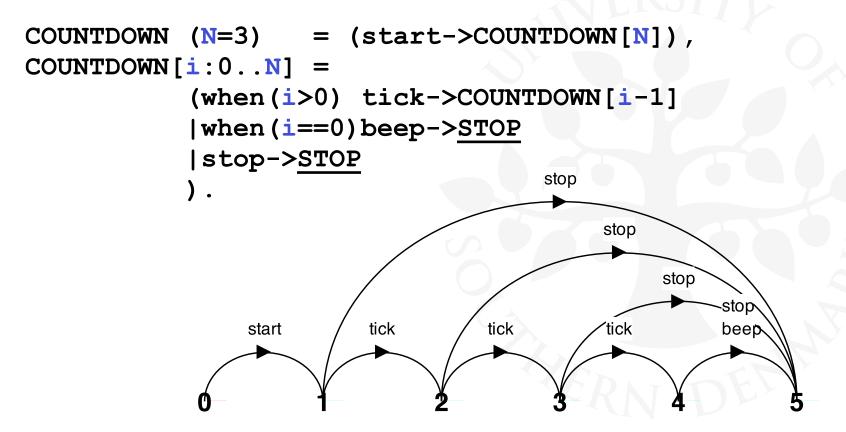

#### **FSP - guarded actions**

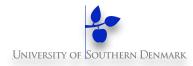

What is the following FSP process equivalent to?

<u>const</u> False = 0 P = (when (False) do anything->P).

Answer:

STOP

#### **FSP - process alphabets**

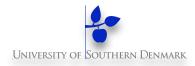

The **alphabet** of a process is the set of actions in which it can engage.

Alphabet extension can be used to extend the implicit alphabet of a process:

Alphabet of WRITER is the set {write[0..3]}

(we make use of alphabet extensions in later chapters)

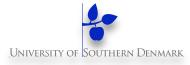

#### **Practice**

#### **Threads in Java**

**DM519 Concurrent Programming** 

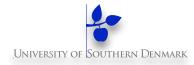

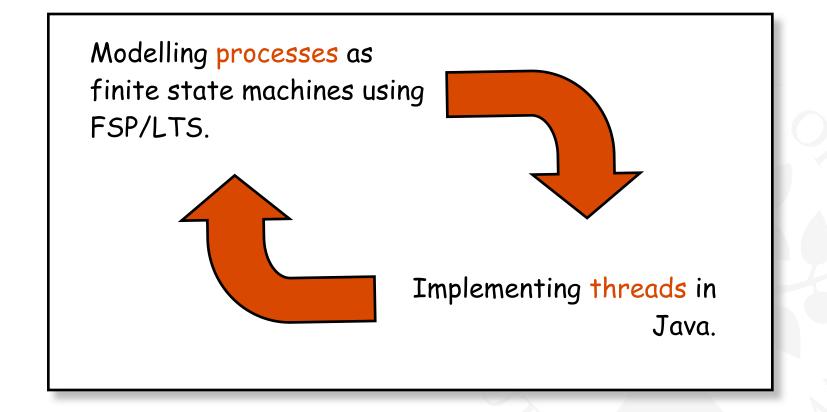

**Note:** to avoid confusion, we use the term **process** when referring to the models, and **thread** when referring to the implementation in Java.

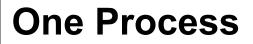

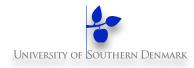

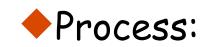

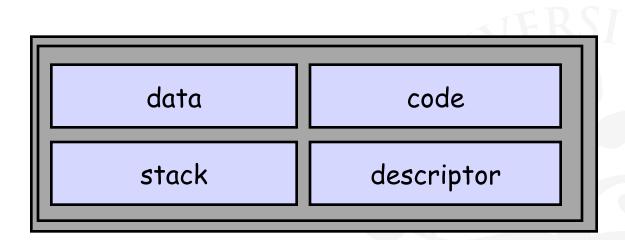

- Data:Code:
- Stack:
- Descriptor:

The heap (global, heap allocated data) The program (bytecode) The stack (local data, call stack) Program counter, stack pointer, ...

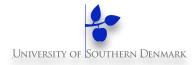

#### A multi-threaded process

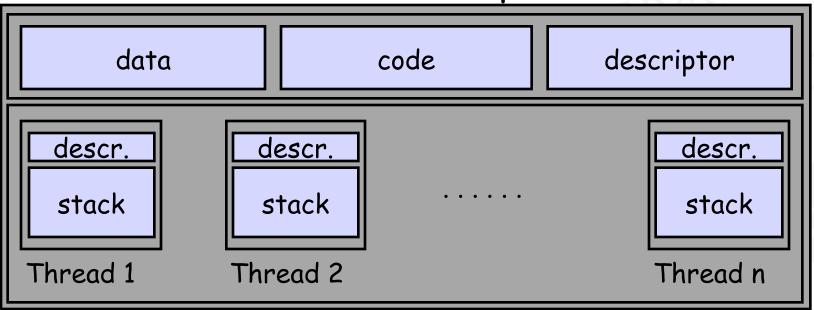

A (heavyweight) process in an operating system is represented by its code, data and the state of the machine registers, given in a descriptor. In order to support multiple (lightweight) threads of control, it has multiple stacks, one for each thread. DM519 Concurrent Programming

#### **Threads in Java**

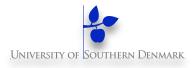

A Thread class manages a single sequential thread of control. Threads may be created and deleted dynamically.

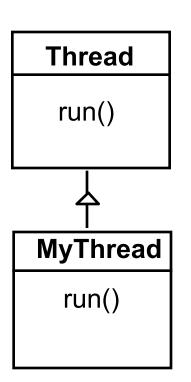

The Thread class executes instructions from its method run(). The actual code executed depends on the implementation provided for run() in a derived class.

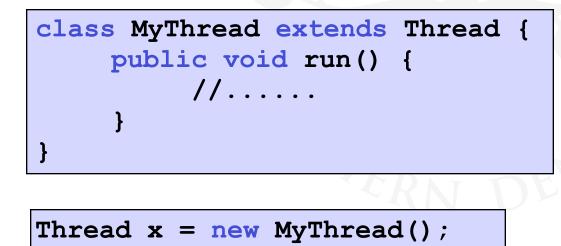

### Threads in Java (cont'd)

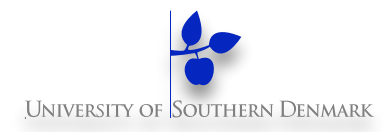

Since Java does not permit multiple inheritance, we often implement the **run()** method in a class not derived from Thread but from the interface Runnable.

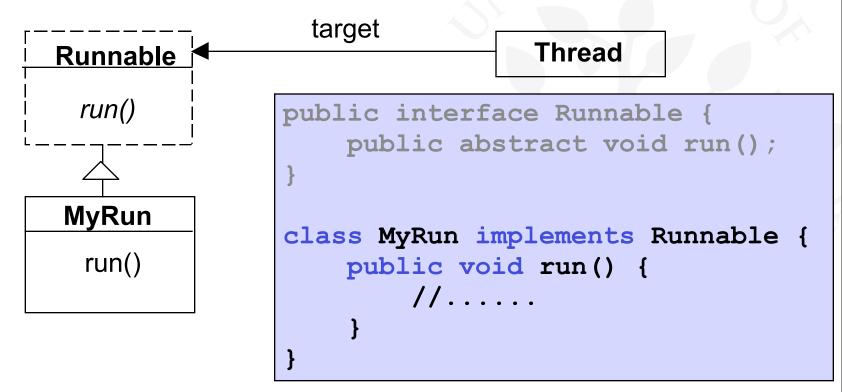

Thread x = new Thread (new MyRun());

**DM519 Concurrent Programming** 

#### **Thread Life-Cycle**

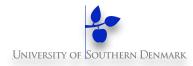

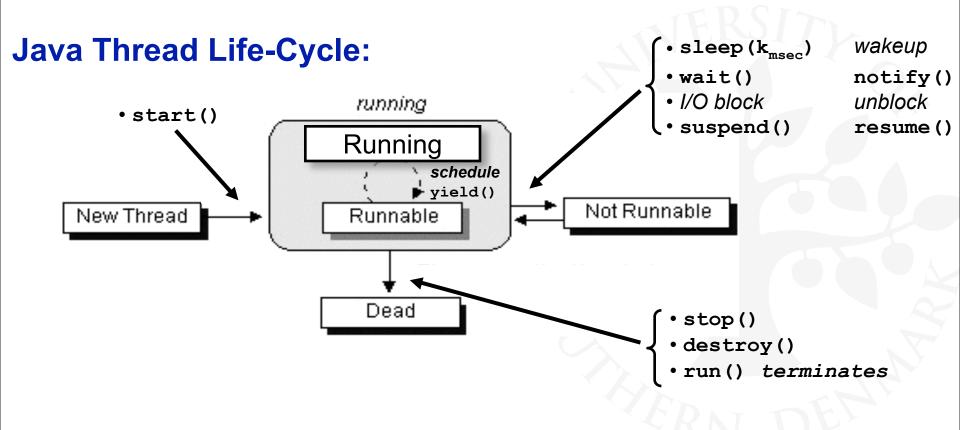

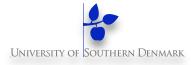

#### **Example: Countdown timer**

#### Model <-> Implementation

**DM519 Concurrent Programming** 

34

#### **CountDown timer example**

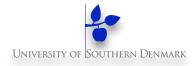

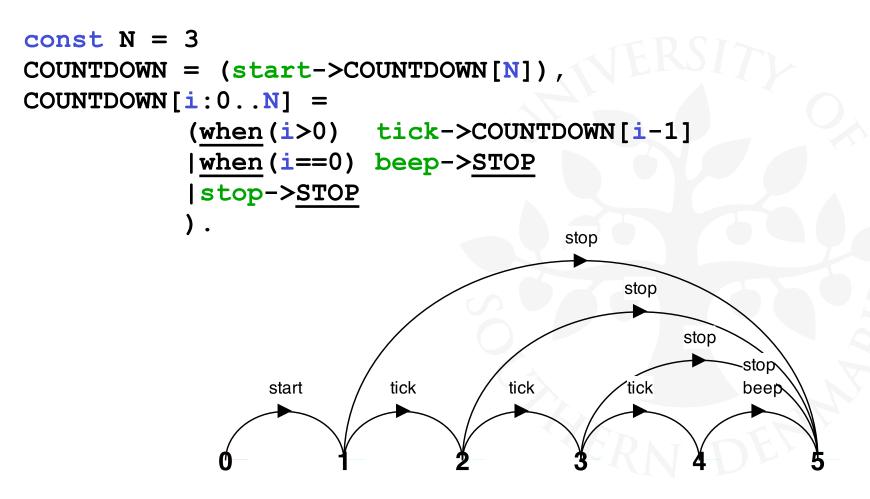

**Implementation in Java?** 

**DM519 Concurrent Programming** 

#### CountDown class

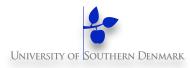

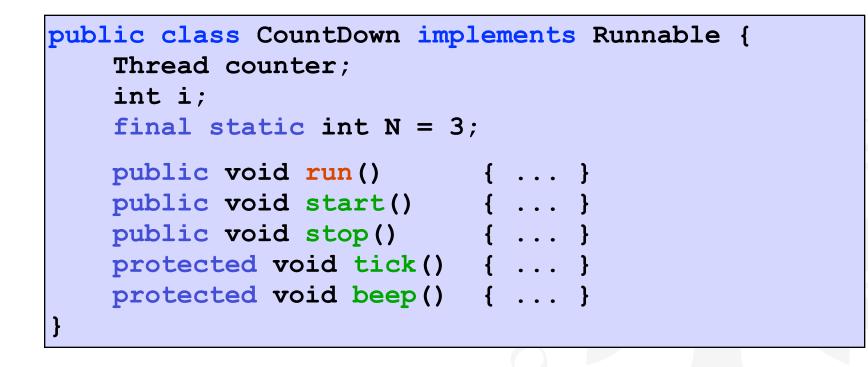

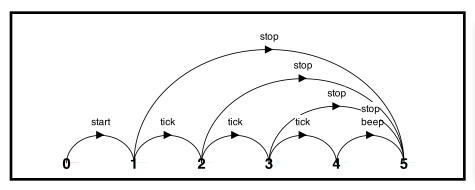

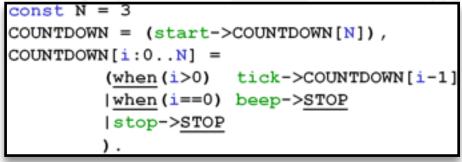

#### **DM519 Concurrent Programming**

#### CountDown class - start(), stop() and run()

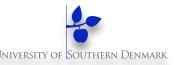

```
public void start() {
  counter = new Thread(this);
  i = N; counter.start();
public void stop() {
  counter = null;
public void run() {
  while(true) {
    if (i>0) { tick(); --i; }
    if (i==0) { beep(); return;}
    if (counter == null) return;
```

COUNTDOWN Model

start -> CountDown[N]

stop -> STOP

```
COUNTDOWN[i] process
recursion as a while loop
when(i>0) tick -> CD[i-1]
when(i==0)beep -> STOP
stop->STOP
```

STOP ~ run() terminates

# CountDown class – the output actions: tick() and beep()

```
protected void tick() {
    <<emit tick sound>>
    try {
        Thread.sleep(1000);
    } catch(InterruptedException iex) {
        // ignore (in this toy-example)
protected void beep() {
    <<emit beep sound>>
```

#### Summary

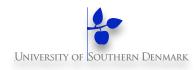

#### Concepts

- process - unit of concurrency, execution of a program

Models

- LTS (Labelled Transition System) to model processes as state machines - sequences of atomic actions
- FSP (Finite State Process) to specify processes using prefix "->", choice " | " and recursion

#### **Practice**

- Java threads to implement processes
- Thread lifecycle
  - (created, running, runnable, non-runnable, terminated)

#### **Near Future**

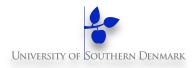

#### **Lecture Friday:**

- M&K: Chapter 3

#### **Discussion Sections & Study Groups**

- Details are in Weekly Note 1